# Package 'optimCheck'

October 9, 2019

<span id="page-0-0"></span>Type Package

Title Graphical and Numerical Checks for Mode-Finding Routines

Version 1.0

Date 2019-10-06

Author Martin Lysy

Maintainer Martin Lysy <mlysy@uwaterloo.ca>

#### **Description**

Tools for checking that the output of an optimization algorithm is indeed at a local mode of the objective function. This is accomplished graphically by calculating all one-dimensional ``projection plots'' of the objective function, i.e., varying each input variable one at a time with all other elements of the potential solution being fixed. The numerical values in these plots can be readily extracted for the purpose of automated and systematic unit-testing of optimization routines.

URL <https://github.com/mlysy/optimCheck>

BugReports <https://github.com/mlysy/optimCheck/issues> License GPL-3 Imports stats, graphics RoxygenNote 6.1.1 Encoding UTF-8 Suggests testthat, quantreg, mclust, knitr, rmarkdown VignetteBuilder knitr NeedsCompilation no Repository CRAN

Date/Publication 2019-10-09 08:40:02 UTC

# R topics documented:

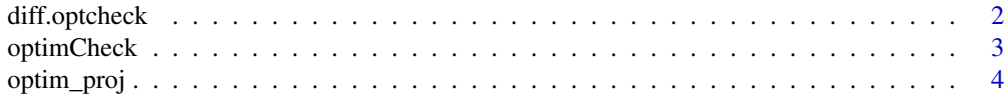

# <span id="page-1-0"></span>2 diff.optcheck

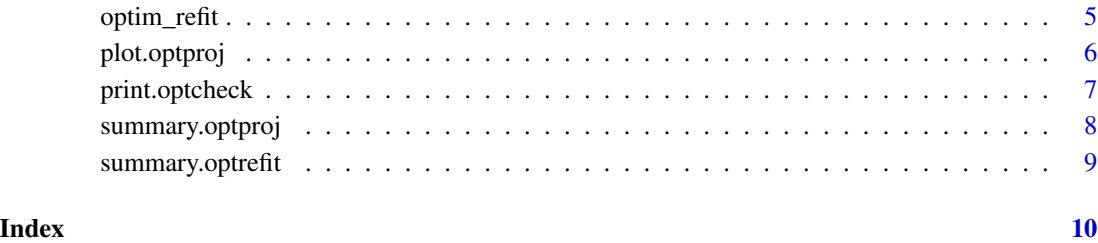

diff.optcheck *Elementwise difference between potential and optimal solutions.*

#### <span id="page-1-1"></span>Description

Elementwise difference between potential and optimal solutions.

# Usage

```
## S3 method for class 'optcheck'
diff(x, \ldots)## S3 method for class 'summary.optcheck'
diff(x, \ldots)
```
# Arguments

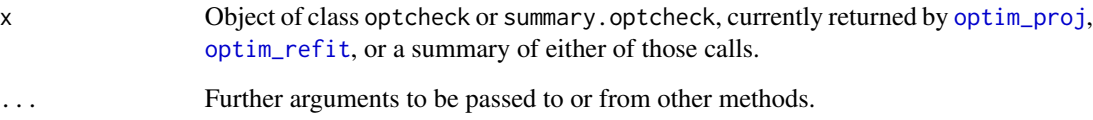

# Details

This function is simply a wrapper to summary(x)\$xdiff and x\$xdiff, for optcheck and summary.optcheck objects respectively.

# Value

A two-column matrix consisting of the absolute and relative differences between the potential and optimal solutions (xsol and xopt).

<span id="page-2-0"></span>

Graphical and numerical checks for mode-finding routines.

#### Examples

```
# example: logistic regression
ilogit <- binomial()$linkinv
# generate data
p \le - sample(2:10,1) # number of parameters
n <- sample(1000:2000,1) # number of observations
X <- matrix(rnorm(n*p),n,p) # design matrix
beta0 \leq -rnorm(p, sd = .1) # true parameter values
y \le - rbinom(n, size = 1, prob = ilogit(X %*% beta0)) # response
# fit logistic regression
bhat \leq coef(glm(y \sim X - 1, family = binomial))
# check convergence
# likelihood function
loglik <- function(beta, y, X) {
  sum(dbinom(y, size = 1, prob = ilogit(X %*% beta), log = TRUE))
}
# projection plots
bnames \leq parse(text = paste0("beta[", 1:p, "]"))
system.time({
  oproj <- optim_proj(xsol = bhat,
                      fun = function(beta) loglik(beta, y, X),
                      xnames = bnames,
                      xlab = "Coefficient", ylab = "Loglikelihood")
})
# numerical summary
oproj # see ?summary.optproj for more information
# elementwise differences between potential and optimal solution
diff(oproj) # same as summary(oproj)$xdiff
# refit general purpose optimizer starting from bhat
# often faster than optim_proj, but less stable
system.time({
  orefit <- optim_refit(xsol = bhat,
                        fun = function(beta) loglik(beta, y, X))
})
orefit
```
<span id="page-3-1"></span><span id="page-3-0"></span>

Given the objective function of an optimization problem and a potential solution, calculates "projection plots" along each coordinate of the solution vector, with all other coordinates being fixed at the input values.

#### Usage

```
optim_proj(xsol, fun, maximize = TRUE, xrng = 0.1, npts = 100,
 plot = TRUE, ...)
```
# Arguments

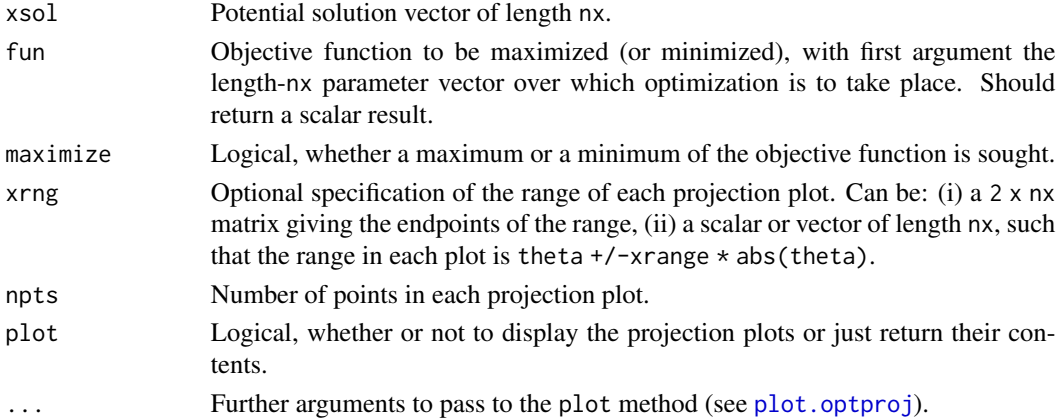

# Value

An object of class optproj inheriting from optcheck (returned invisibly if plot = TRUE, with elements:

- xsol The potential solution.
- ysol The value of fun(xsol).
- maximize Logical indicating whether the potential solution should maximize or minimize the objective function.
- xproj An npts x nx matrix where each column is the x-axis of the projection plot along the given component of theta.
- yproj An npts x nx matrix where each column is the y-axis of the corresponding projection plot.

## See Also

plot, summary, print, and diff methods for projection plots are available; see plot.optproj, [summary.optproj](#page-7-1), [print.optproj](#page-6-1), and [diff.optproj](#page-1-1).

<span id="page-4-1"></span><span id="page-4-0"></span>

If the potential solution is indeed a local optimum of the objective function, and if it is used to initialize a second optimization, then original and "refined" solutions ought to be close.

#### Usage

```
optim_refit(xsol, fun, maximize = TRUE, maxit = 5000, reltol = 1e-08,
  xopt)
```
#### Arguments

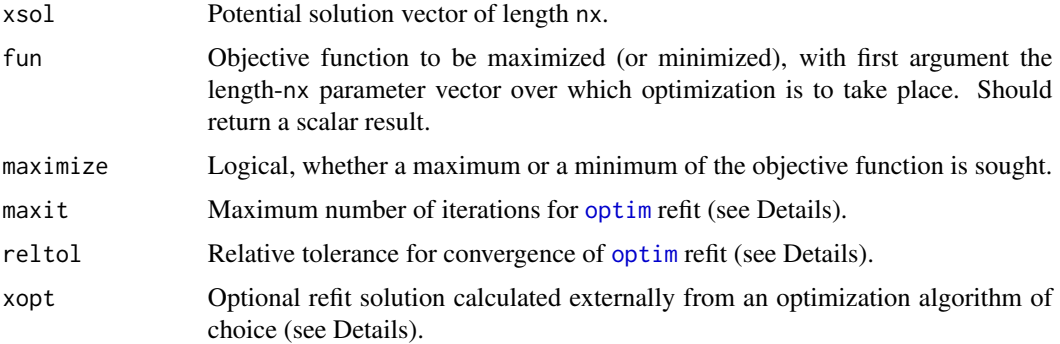

#### Details

By default, a so-called \*\*refi\*\*ned op(\*\*t\*\*)imization (or refit) test is performed by running the default Nelder-Mead simplex method provided by [optim](#page-0-0), initialized by the potential solution xsol. Only a simplified interface to [optim](#page-0-0)'s control parameters are provided here.

Alternatively, the refit test can be performed with any optimization algorithm of choice. This is done externally, with the refined solution passed to optim\_refit via the argument xopt.

#### Value

An object of class optrefit inheriting from optcheck, with elements:

- xsol The potential solution.
- ysol The value of fun(xsol).
- maximize Logical indicating whether the potential solution should maximize or minimize the objective function.
- xopt The solution found by the general-purpose optimizer.
- yopt The function value at the optimal solution, i.e., fun(xopt).

# <span id="page-5-0"></span>See Also

summary, print, and diff for optrefit objects are available; see [summary.optrefit](#page-8-1), [print.optrefit](#page-6-1), and [diff.optrefit](#page-1-1).

<span id="page-5-1"></span>plot.optproj *Projection plots for optimization routines.*

# Description

Projection plots for optimization routines.

# Usage

```
## S3 method for class 'optproj'
plot(x, xnames, xind, equalize = FALSE, layout, xlab,
 ylab, ...)
```
# Arguments

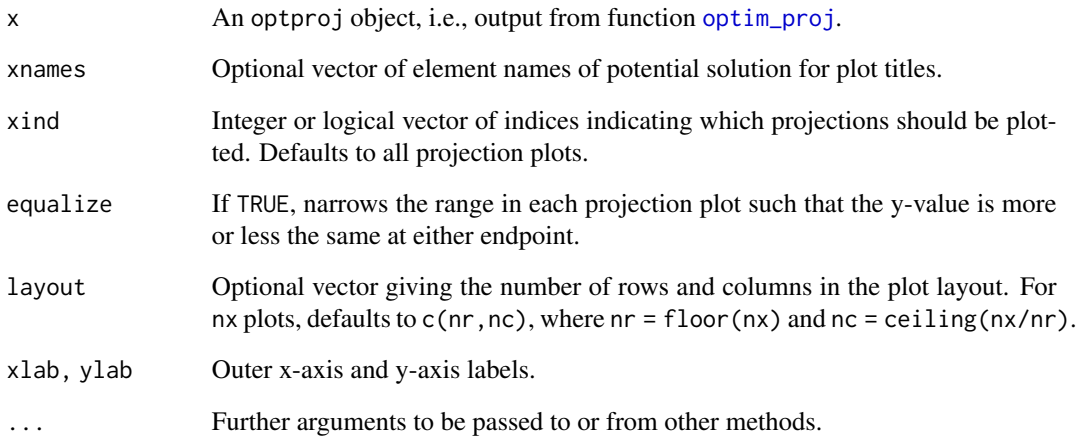

# Value

A grid of projection plots, with vertical lines at the potential solution.

<span id="page-6-1"></span><span id="page-6-0"></span>

Print method for optcheck and summary.optcheck objects.

#### Usage

```
## S3 method for class 'optcheck'
print(x, digits = max(3L, getOption("digits") - 3L),n = 5L, ...## S3 method for class 'summary.optcheck'
print(x, digits = max(3L, getOption("digits")
  -3L, n = 5L, ...
```
# Arguments

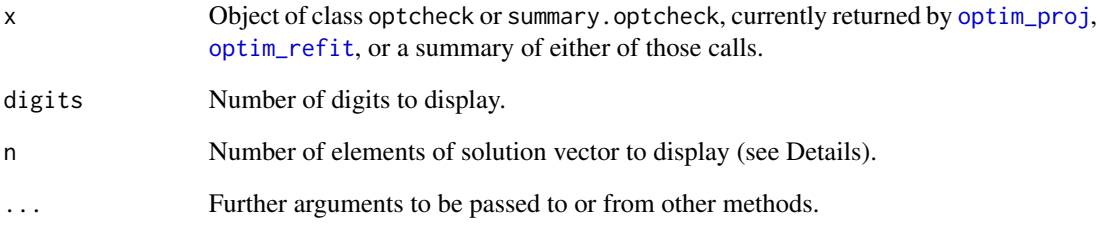

#### Details

The print methods for optcheck and summary.optcheck objects both display three-column matrix, consisting of the potential solution (xsol), the absolute difference between it and the optimal solution (xopt) return by either [optim\\_proj](#page-3-1) and [optim\\_refit](#page-4-1), and the relative difference (R = (xopt -xsol)/|xsol|). Only the elemnts corresponding to the top-n relative differences are displayed.

# Value

Invisibly x itself.

<span id="page-7-1"></span><span id="page-7-0"></span>

summary method for projection plots.

# Usage

```
## S3 method for class 'optproj'
summary(object, xnames, ...)
```
#### Arguments

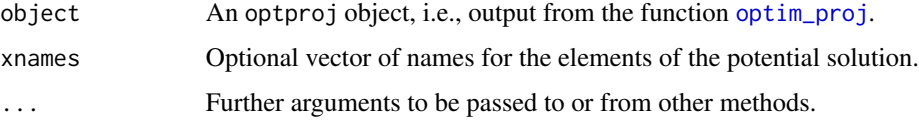

# Details

The print methods for summary.optproj and optproj objects themselves both return a threecolumn matrix, consisting of the potential solution (xsol), the optimal solution in each projection plot (xopt), and the relative difference between the two  $(R = (xopt -xsol)/|xsol|)$ .

#### Value

An object of class summary.optproj inheriting from summary.optcheck, with elements:

- xsol The potential solution vector.
- ysol The value of the objective function at xsol.
- maximize Logical indicating whether the potential solution should maximize or minimize the objective function.
- xopt A vector containing the argmax/argmin in each projection plot.
- yopt A vector containing the max/min in each projection plot.
- xdiff A two-column matrix containing the differences between xsol and xopt. The first column is the absolute difference  $D = xopt - xsol$ , the second is the relative difference  $R = D/|xsol|$ .
- ydiff Same thing, but between ysol and yopt.

#### See Also

[print.summary.optproj](#page-6-1) for print method.

<span id="page-8-1"></span><span id="page-8-0"></span>summary.optrefit summary *method for* optrefit *objects*.

#### Description

summary method for optrefit objects.

#### Usage

```
## S3 method for class 'optrefit'
summary(object, xnames, ...)
```
#### Arguments

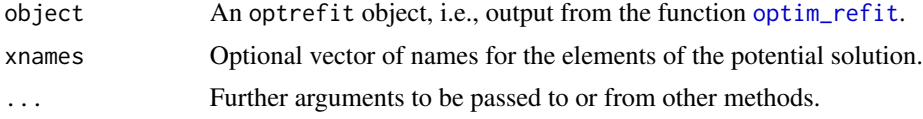

# Value

An object of class summary.optrefit inheriting from summary.optcheck, with elements:

xsol The potential solution vector.

ysol The value of the objective function at xsol.

- maximize Logical indicating whether the potential solution should maximize or minimize the objective function.
- xopt A vector containing the argmax/argmin in each projection plot.
- yopt The scalar value of the max/min found by optim\_refit.
- xdiff A two-column matrix containing the differences between xsol and xopt. The first column is the absolute difference  $D = xopt - xsol$ , the second is the relative difference  $R = D/|xsol|$ .
- ydiff A length-two vector containing the absolute and relative difference between ysol and yopt.

#### See Also

[print.summary.optcheck](#page-6-1) for print method.

# <span id="page-9-0"></span>Index

diff.optcheck, [2](#page-1-0) diff.optproj, *[4](#page-3-0)* diff.optproj *(*diff.optcheck*)*, [2](#page-1-0) diff.optrefit, *[6](#page-5-0)* diff.optrefit *(*diff.optcheck*)*, [2](#page-1-0) diff.summary.optcheck *(*diff.optcheck*)*, [2](#page-1-0) diff.summary.optproj *(*diff.optcheck*)*, [2](#page-1-0) diff.summary.optrefit *(*diff.optcheck*)*, [2](#page-1-0) optim, *[5](#page-4-0)* optim\_proj, *[2](#page-1-0)*, [4,](#page-3-0) *[6](#page-5-0)[–8](#page-7-0)* optim\_refit, *[2](#page-1-0)*, [5,](#page-4-0) *[7](#page-6-0)*, *[9](#page-8-0)* optimCheck, [3](#page-2-0) optimCheck-package *(*optimCheck*)*, [3](#page-2-0) plot.optproj, *[4](#page-3-0)*, [6](#page-5-0) print.optcheck, [7](#page-6-0) print.optproj, *[4](#page-3-0)* print.optproj *(*print.optcheck*)*, [7](#page-6-0) print.optrefit, *[6](#page-5-0)* print.optrefit *(*print.optcheck*)*, [7](#page-6-0) print.summary.optcheck, *[9](#page-8-0)* print.summary.optcheck *(*print.optcheck*)*, [7](#page-6-0) print.summary.optproj, *[8](#page-7-0)* print.summary.optproj *(*print.optcheck*)*, [7](#page-6-0) print.summary.optrefit *(*print.optcheck*)*, [7](#page-6-0) summary.optproj, *[4](#page-3-0)*, [8](#page-7-0)

summary.optrefit, *[6](#page-5-0)*, [9](#page-8-0)